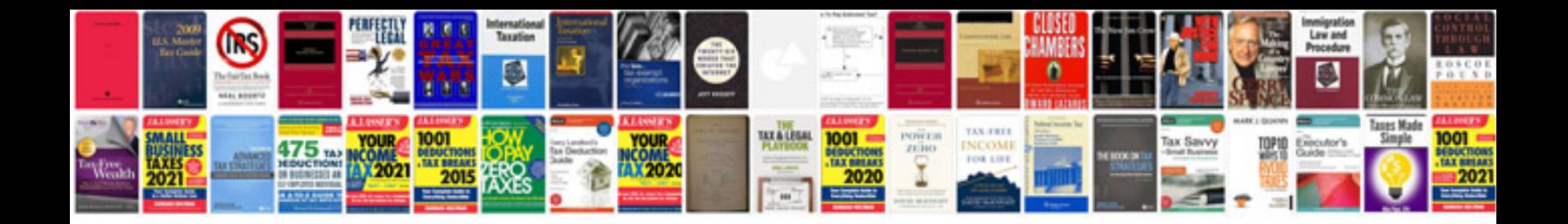

Como transformar en epub

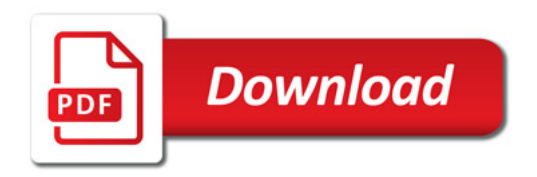

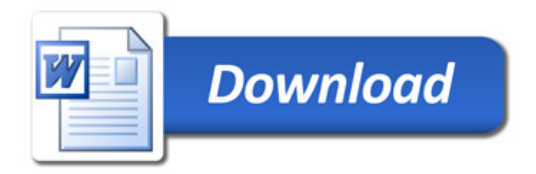